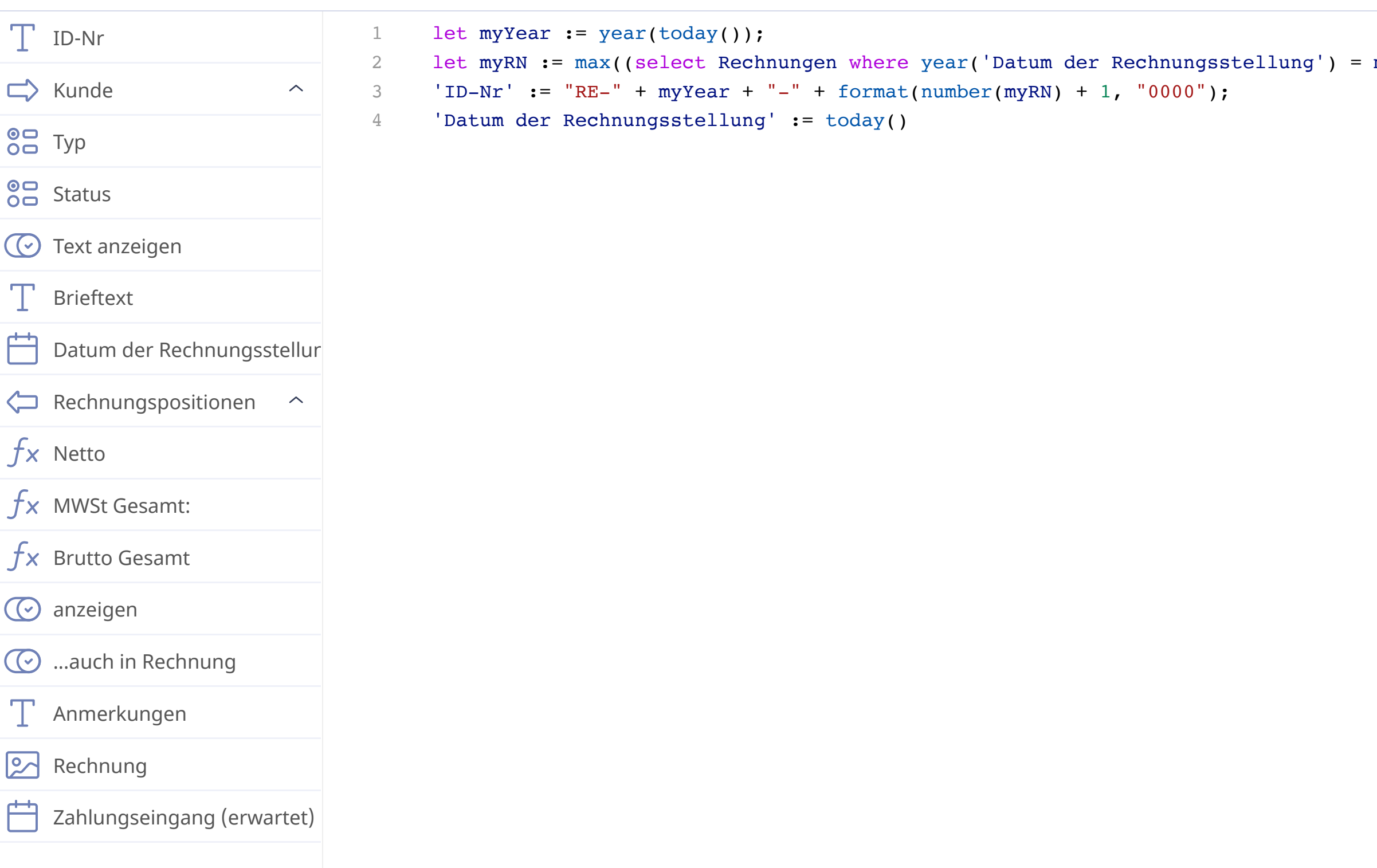

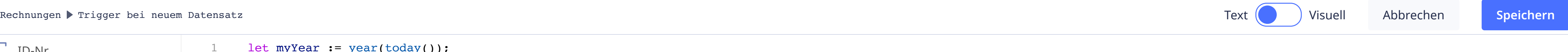

myYear).substr('ID-Nr', 8));